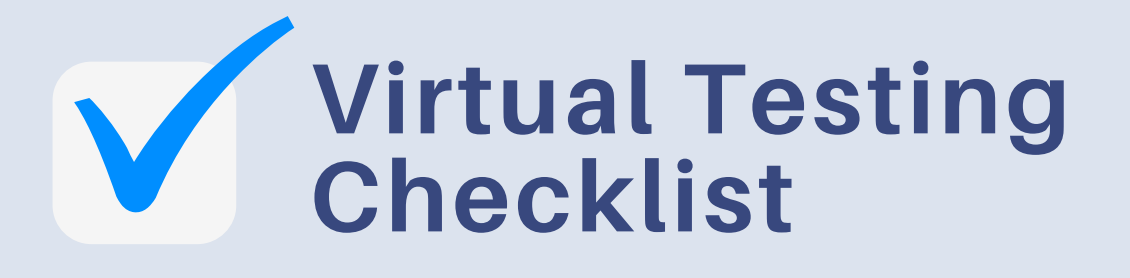

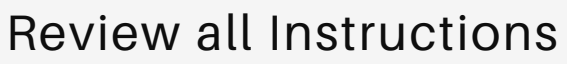

Keep Phone in Airplane Mode

Record Horizontally

Include Timestamp in video

Announce Skater

Keep Skater in Frame

Upload Video on Google Drive

Rename Video per Instructions

Ensure that all forms have been signed

Upload all forms on Google Drive

Make files visible to anyone with link

Send email with drive link(s) to test chair

CC your coach in email to test chair